## **Chapter 01: Core Features of Spring Boot**

No-images...

## **Chapter 02: Creating a Web Application with Spring Boot**

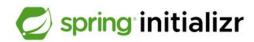

| Project                                                                                                    | Language                                       |  |  |  |  |
|----------------------------------------------------------------------------------------------------|------------------------------------------------|--|--|--|--|
| O Gradle - Groo                                                                                                    | ovy O Gradle - Kotlin                          |  |  |  |  |
| Maven                                                                                                    |                                                |  |  |  |  |
| Spring Boot                                                                                                    |                                                |  |  |  |  |
| O 3.0.1 (SNAPS                                                                                                    | SHOT)                                          |  |  |  |  |
|                                                                                                    |                                                |  |  |  |  |
| Project Metada                                                                                                    | ita                                            |  |  |  |  |
| Group                                                                                                    | com.springbootlearning.learningspringboot3     |  |  |  |  |
| Artifact                                                                                                    | ch2                                            |  |  |  |  |
| Name                                                                                                    | Chapter 2                                      |  |  |  |  |
| Description                                                                                                    | Creating a Web Application with Spring Boot    |  |  |  |  |
| Package name                                                                                                    | com.springbootlearning.learningspringboot3.ch2 |  |  |  |  |
| Packaging                                                                                                    | Jar O War                                      |  |  |  |  |
| Java                                                                                                    | ■ 17                                           |  |  |  |  |
|                                                                                                    |                                                |  |  |  |  |
| web                                                                                                    | Press <b>%</b> for multiple adds               |  |  |  |  |
| Spring Web  Build web, including RESTful, applications using Spring MVC. Uses Apache Tomcat as the default embedded container. |                                                |  |  |  |  |

**GENERATE** 

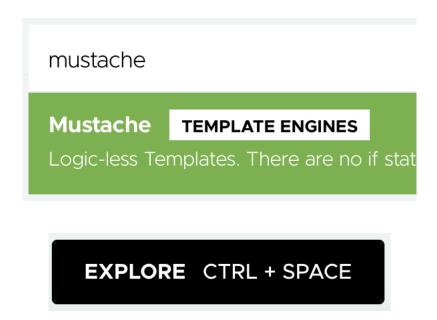

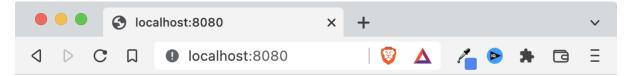

In this chapter, we are learning how to make a web app using Spring Boot 3.0

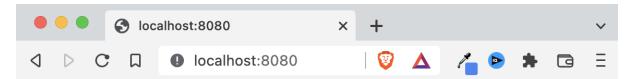

In this chapter, we are learning how to make a web app using Spring Boot 3.0

- Need HELP with your SPRING BOOT 3 App?
- Don't do THIS to your own CODE!
- SECRETS to fix BROKEN CODE!

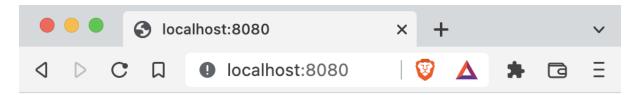

# **Greetings Learning Spring Boot** 3.0 fans!

In this chapter, we are learning how to make a web app using Spring Boot 3.0

- Need HELP with your SPRING BOOT 3 App?
- Don't do THIS to your own CODE!
- SECRETS to fix BROKEN CODE!
- Learning Spring Boot 3
  Submit

## **Chapter 03: Querying for Data with Spring Boot**

No-images...

### **Chapter 04: Securing an Application with Spring Boot**

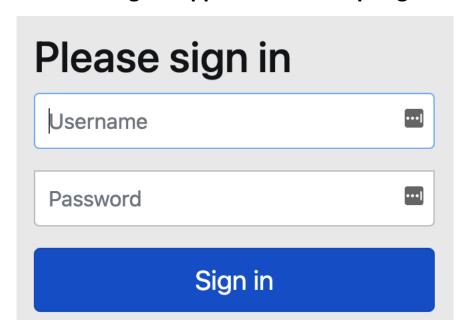

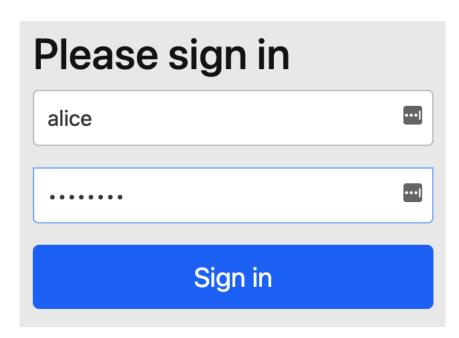

In this chapter, we are learning how to make a web app using Spring Boot 3.0

#### **User Profile**

• Username: alice

• Authorities: [ROLE\_USER]

Logout

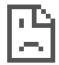

### Access to localhost was denied

You don't have authorization to view this page.

HTTP ERROR 403

## Choose an account

to continue to YouTube Manager

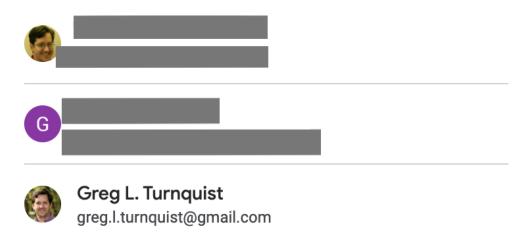

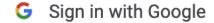

# Choose your account or a brand account

to continue to YouTube Manager

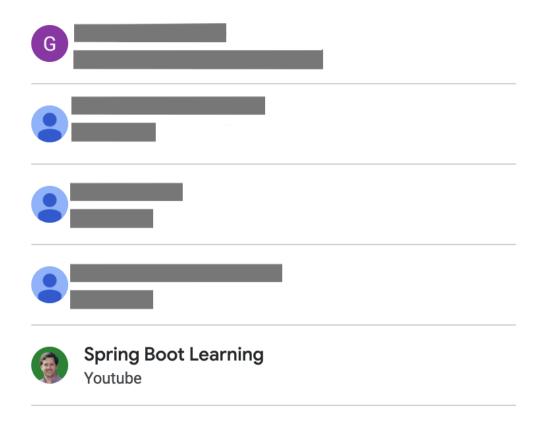

In this section, we are learning how to make a web app using Spring Boot  $3.0 + \text{OAuth}\ 2.0$ 

#### **Your Videos**

| Id          | Published                | Thumbnail                                                                                                    | Title                                                                    | Description                                                                                                    |
|-------------|--------------------------|----------------------------------------------------------------------------------------------------|--------------------------------------------------------------------------|----------------------------------------------------------------------------------------------------|
| KNcemsIbKcw | 2021-03-<br>12T12:00:12Z | SPRING BOOT &                                                                                                    | SPRING BOOT and SPRING NATIVE                                            | SPRING BOOT<br>and SPRING<br>NATIVE: Creating<br>apps that start fast<br>has never been<br>easier! With the<br>Sprin |
| v7xX6FxBhLs | 2021-07-<br>22T17:55:16Z | QUERY                                                                                                    | QUERY for DATA<br>with SPRING<br>BOOT                                    | No web app is<br>complete without<br>fetching data. Find<br>out why Spring<br>Data is THE WAY<br>to not only write   |
| DD_Q4jGJsZ0 | 2021-04-<br>16T18:42:36Z | - Service of All Control of Control of Contr | 5 WAYS to go to<br>PRODUCTION<br>with SPRING<br>BOOT (ft. Josh<br>Long)! | 5 WAYS to go to<br>PRODUCTION<br>with SPRING<br>BOOT: How are<br>you going to get<br>your app out to your<br>users?  |

#### **Chapter 05: Testing with Spring Boot**

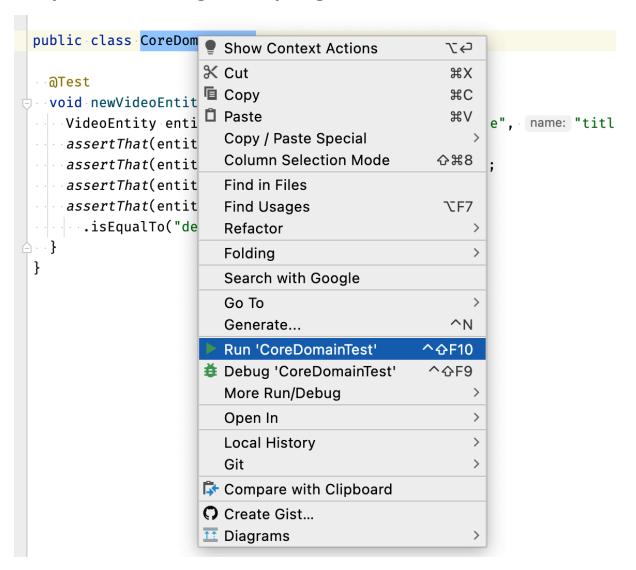

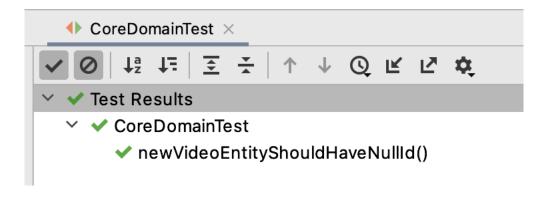

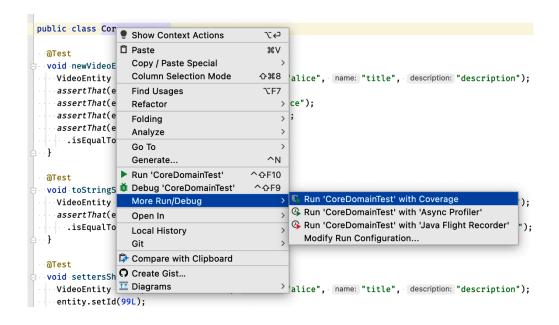

| ~ | ✓ Test Results                 | 195 ms |
|---|--------------------------------|--------|
|   | ✓ HomeControllerTest           | 195 ms |
|   | postNewVideoShouldWork()       | 126 ms |
|   | indexPageHasSeveralHtmlForms() | 69 ms  |

| ✓ Test Results                    | 460 ms |
|-----------------------------------|--------|
| VideoRepositoryTestcontainersTest | 460 ms |
| findAllShouldProduceAllVideos()   | 401ms  |
| findByName()                      | 35 ms  |
| findByNameOrDescription()         | 24 ms  |

#### **Chapter 06: Configuring an Application with Spring Boot**

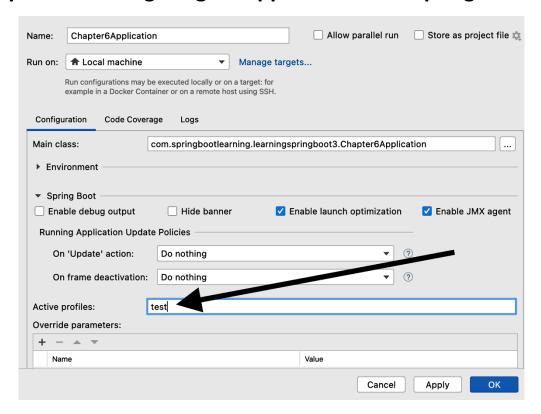

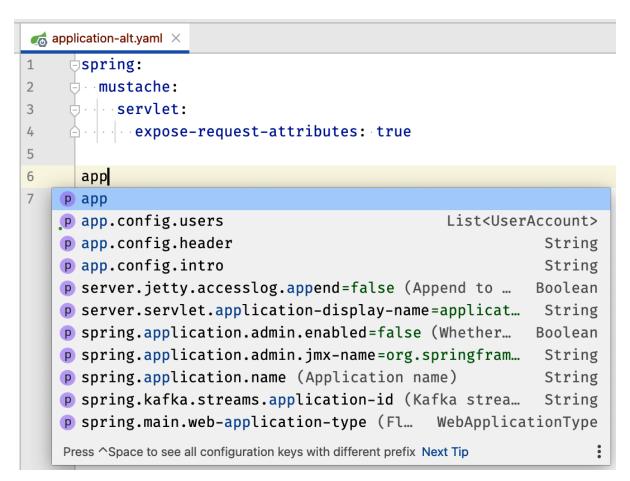

#### **Chapter 07: Releasing an Application with Spring Boot**

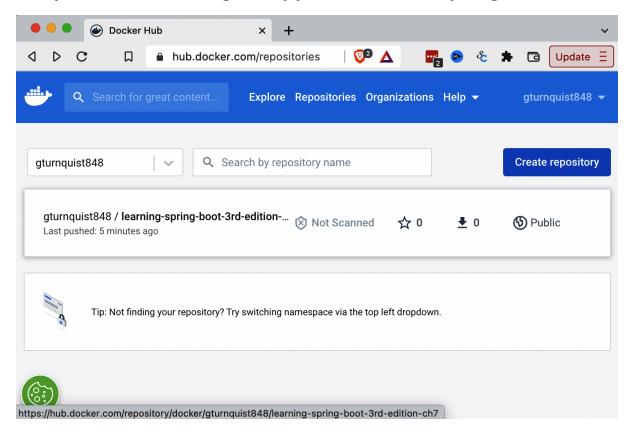

#### **Chapter 08: Going Native with Spring Boot**

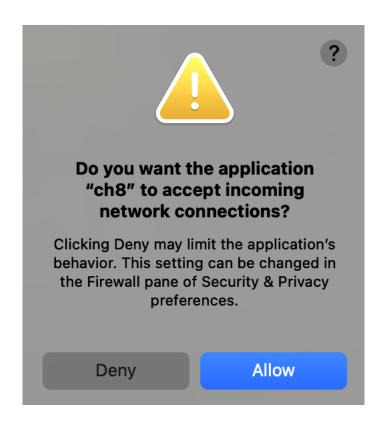

#### **Chapter 09: Writing Reactive Web Controllers**

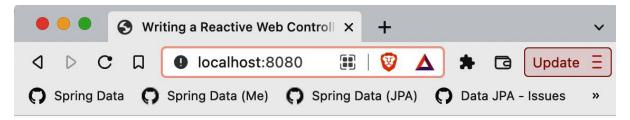

#### **Employees**

- Frodo Baggins (ring bearer)
- Samwise Gamgee (gardener)
- Bilbo Baggins (burglar)

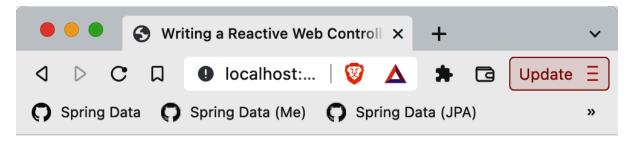

## **Employees**

- Frodo Baggins (ring bearer)
- Samwise Gamgee (gardener)
- Bilbo Baggins (burglar)

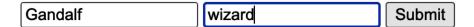

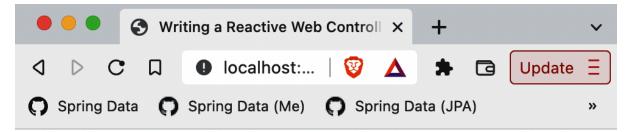

## **Employees**

- Frodo Baggins (ring bearer)
- Samwise Gamgee (gardener)
- Bilbo Baggins (burglar)
- Gandalf (wizard)

|  |  | Submit |
|--|--|--------|
|--|--|--------|

## **Chapter 10: Working with Data Reactively**

No-images...